#### **ОБЛАСТНОЕ ГОСУДАРСТВЕННОЕ БЮДЖЕТНОЕ ПРОФЕССИОНАЛЬНОЕ ОБРАЗОВАТЕЛЬНОЕ УЧРЕЖДЕНИЕ «СМОЛЕНСКАЯ АКАДЕМИЯ ПРОФЕССИОНАЛЬНОГО ОБРАЗОВАНИЯ»**

Сафоновский филиал областного государственного бюджетного профессионального образовательного учреждения «Смоленская академия профессионального образования» (Сафоновский филиал ОГБПОУ СмолАПО)

## **ПРОГРАММА ГОСУДАРСТВЕННОЙ ИТОГОВОЙ АТТЕСТАЦИИ**

по программе подготовки специалистов среднего звена

по специальности 09.02.01 Компьютерные системы и комплексы базовой подготовки

#### 1 **Общие положения**

1.1 Программа государственной итоговой аттестации по основной образовательной программе подготовки специалистов среднего звена по специальности 09.02.01 Компьютерные системы и комплексы базовой подготовки определяет правила организации и проведения государственной итоговой аттестации выпускников по данной специальности.

1.2 Программа определяет совокупность требований к государственной итоговой аттестации по основной образовательной программе подготовки специалистов среднего звена по специальности 09.02.01 Компьютерные системы и комплексы базовой подготовки.

1.3 Программа определяет вид и форму государственной итоговой аттестации, объем времени на подготовку и проведение государственной итоговой аттестации, сроки проведения, условия подготовки и процедуру проведения государственной итоговой аттестации, критерии оценки.

1.4 Программа определяет особенности проведения государственной итоговой аттестации для выпускников из числа лиц с ограниченными особенностями здоровья.

1.5 Программа разработана в соответствии с:

– Федеральным Законом от 29.12.2012 г. № 273-ФЗ «Об образовании в Российской Федерации»;

– Приказом Министерства образования и науки РФ от 17 ноября 2017г. №1138 «О внесении изменений в Порядок проведения государственной итоговой аттестации по образовательным программам среднего профессионального образования, утвержденный приказом Министерства образования и науки Российской Федерации от 16 августа 2013г. №968»:

– Приказом Минобрнауки России от 14.06.2013 №464 «Об утверждении Порядка организации и осуществления образовательной деятельности по образовательным программам среднего профессионального образования»;

– Федеральным государственным образовательным стандартом среднего профессионального образования по специальности 09.02.01 Компьютерные системы и комплексы базовой подготовки;

– Уставом ОГБПОУ СмолАПО;

– Положением о Савиновском филиале областного государственного бюджетного профессионального образовательного учреждения «Смоленская академия профессионального образования»

– Положением о государственной итоговой аттестации в

Сафоновском филиале ОГБПОУ СмолАПО (далее – Программа).

1.6 Целью государственной итоговой аттестации является определение соответствия результатов освоения выпускниками образовательной программы по основной образовательной программе подготовки квалифицированных рабочих, служащих по специальности 09.02.01 Компьютерные системы и комплексы базовой подготовки требованиям федерального государственного образовательного стандарта среднего профессионального образования.

1.7. Филиалом академии обеспечивается проведение государственной итоговой аттестации по основной образовательной программе подготовки квалифицированных рабочих, служащих по программе подготовки специалистов среднего звена по специальности 09.02.01 Компьютерные системы и комплексы базовой подготовки и использование необходимых для организации государственной итоговой аттестации средств.

## **2 Государственная экзаменационная комиссия**

2.1 Государственная экзаменационная комиссия по основной образовательной программе подготовки специалистов среднего звена по специальности 09.02.01 Компьютерные системы и комплексы базовой подготовки формируется из педагогических работников академии и лиц, приглашенных из сторонних организаций и представителей работодателей, направление деятельности которых соответствует области профессиональной деятельности, к которой готовятся выпускники, и действует в течение одного календарного года.

Состав государственной экзаменационной комиссии утверждается приказом директора филиала академии.

2.2 Государственную экзаменационную комиссию возглавляет председатель, который организует и контролирует деятельность государственной экзаменационной комиссии, обеспечивает единство требований, предъявляемых выпускникам.

Председателем государственной экзаменационной комиссии утверждается лицо, не работающее в филиале академии.

2.3 Руководитель филиала академии является заместителем председателя государственной экзаменационной комиссии (ГЭК). В случае создания нескольких ГЭК назначается несколько заместителей председателя ГЭК из числа заместителей руководителя филиала академии или педагогических работников.

#### **3 Форма проведения государственной итоговой аттестации**

3.1 Формой проведения государственной итоговой аттестации по специальности 09.02.01 Компьютерные системы и комплексы в соответствии с федеральным государственным образовательным стандартом по специальности является:

− государственный экзамен (ГЭ);

− подготовка и защита выпускной квалификационной работы (далее – ВКР).

3.2 ГЭ по профессиональному модулю ПМ.05 Разработка компьютерных систем и комплексов определяет уровень освоения студентом материала, предусмотренного учебным планом, и охватывает содержание данного профессионального модуля, установленное федеральным государственным образовательным стандартом среднего профессионального образования по специальности 09.02.01 Компьютерные системы и комплексы базовой подготовки.

ГЭ проводится с элементами демонстрационного экзамена (выполнение практического задания, содержание которого соответствует виду профессиональной деятельности).

3.3 Выпускная квалификационная работа способствует систематизации знаний выпускника по специальности при решении конкретных профессиональных задач, а также направлена на установление уровня соответствия его профессиональной подготовки требованиям федерального государственного образовательного стандарта по специальности.

ВКР выполняется в виде дипломного проекта.

3.4 Программа государственной итоговой аттестации по специальности 09.02.01 Компьютерные системы и комплексы, требования к выпускным квалификационным работам, методика оценивания результатов аттестации выпускников утверждаются директором филиала академии после их обсуждения на Педагогическом совете филиала академии.

#### **4 Порядок проведения государственной итоговой аттестации**

4.1 Основными условиями подготовки и проведения государственной итоговой аттестации являются:

определение состава и организация деятельности государственной экзаменационной комиссии;

определение состава и организация деятельности апелляционной комиссии;

− допуск студентов к государственной итоговой аттестации;

− определение содержания практических заданий и требований к их выполнению для проведения ГЭ;

− демонстрация выполненного практического задания;

- − определение перечня тем ВКР;
- − закрепление за студентами тем ВКР и руководителей;
- − выполнение и оформление ВКР;
- − защита ВКР;
- − разработка критериев оценки государственной итоговой аттестации.

4.2 К государственной итоговой аттестации допускаются студенты, не имеющие академической задолженности и выполнившие в полном объеме учебный план или индивидуальный учебный план по основной образовательной программе подготовки специалистов среднего звена специальности 09.02.01 Компьютерные системы и комплексы в соответствии с п. 4.1 Положения о государственной итоговой аттестации в Сафоновский филиале ОГБПОУ СмолАПО, утвержденным приказом №01-147 от 30 июня 2022 г.

Допуск студентов к государственной итоговой аттестации оформляется приказом.

4.3 Программа государственной итоговой аттестации в полном объеме доводится до сведения студентов не позднее, чем за шесть месяцев до начала государственной итоговой аттестации.

4.4 Защита выпускной квалификационной работы проводится на открытом заседании государственной экзаменационной комиссии в составе не менее двух третей ее состава.

4.5 Объем времени на подготовку и проведение государственной итоговой аттестации установлен федеральным государственным образовательным стандартом среднего профессионального образования по специальности 09.02.01 Компьютерные системы и комплексы, рабочим учебным планом по специальности среднего профессионального образования 09.02.01 Компьютерные системы и комплексы по программе базовой подготовки.

Объем времени на подготовку и проведение государственной итоговой аттестации по программе подготовки специалистов среднего звена по специальности 09.02.01 Компьютерные системы и комплексы базовой подготовки составляет 6 недель, в том числе:

- − подготовка ВКР 4 недели;
- защита ВКР и Государственный экзамен 2 недели.

4.6 Сроки проведения государственной итоговой аттестации устанавливаются в соответствии с рабочим учебным планом по специальности среднего профессионального образования 09.02.01 Компьютерные системы и комплексы по программе базовой подготовки.

Государственная итоговая аттестация по программе подготовки специалистов среднего звена по специальности 09.02.01 Компьютерные системы и комплексы по программе базовой подготовки проводится в следующие сроки:

− государственный экзамен – с 18 мая 2024 года по 24 мая 2024 года;

− подготовка ВКР – с 25 мая 2024 года по 21 июня 2024 года;

− защита ВКР – с 22 июня 2024 года по 28 июня 2024 года.

4.7 Особенности проведения Государственного экзамена.

4.7.1 Практическое задание для ГЭ соответствует содержанию профессионального модуля ПМ.05 Разработка компьютерных систем и комплексов, входящего в программу базовой подготовки специалистов среднего звена по специальности 09.02.01 Компьютерные системы и комплексы.

Образец практического задания для ГЭ приведен в Приложении 1.

4.7.2 Исходные материалы для выполнения практического задания: описание предметной области, представленное в варианте билета.

Место проведения – учебная аудитория.

Используемое оборудование – персональный компьютер с лицензированным программным обеспечением: операционная система windows 7, MS Office 2010, программный пакет Cisco Packet Tracer, коммутатор на 16 портов, коммутатор на 8 портов, wi-fi роутер, кабель витая пара UTP 5E, комплект для обжима и тестирования сетевого кабеля.

Разрешенные вспомогательные средства: нет.

4.7.3 Требования к оформлению результатов выполнения практического задания: оформление не требуется, требуется точность выполнения задания.

4.7.4 Демонстрация выполнения практического задания осуществляется сразу после выполнения практического задания и включает:

– освещение студентом процесса выполнения практического задания (теоретические основы и алгоритм выполнения практического задания с учетом специфики его содержания);

– ответы на вопросы Государственной экзаменационной комиссии.

4.7.5 Результаты выполнения ГЭ заносятся в протокол.

4.8 Время выполнения практического задания ГЭ составляет до 8 часов.

4.9 Определение перечня и закрепление за студентами тем ВКР, выполнение и оформление ВКР.

4.9.1 Темы выпускных квалификационных работ определяются филиалом академией. Студенту предоставляется право выбора темы выпускной квалификационной работы, в том числе предложения своей тематики с необходимым обоснованием целесообразности ее разработки для практического применения.

4.9.2 Темы выпускных квалификационных работ соответствуют содержанию следующих профессиональных модулей, входящих в программу подготовки специалистов среднего звена по специальности 09.02.01 Компьютерные системы и комплексы по программе базовой подготовки:

− ПМ.01 Проектирование цифровых устройств;

− ПМ.02 Применение микропроцессорных систем, установка и настройка периферийного оборудования;

− ПМ.05 Разработка компьютерных систем и комплексов.

Темы выпускных квалификационных работ с указанием соответствия видам профессиональной деятельности приведены в приложении 2.

4.9.3 Требования к выполнению, структуре, оформлению и защите ВКР определяются едиными требованиями к выпускной квалификационной работе, утвержденными приказом № 01-87 от «13» мая 2020 г.

4.9.4 Для подготовки выпускной квалификационной работы каждому студенту назначается руководитель.

Для оценки содержания ВКР в соответствии с видом профессиональной деятельности назначается рецензент.

Для оценки соответствия оформления ВКР установленным требованиям назначается преподаватель, осуществляющий нормоконтроль.

Закрепление за студентами тем выпускных квалификационных работ, назначение руководителей, рецензентов и преподавателей, осуществляющих нормоконтроль, осуществляется приказом директора филиала академии.

4.9.5 В период подготовки к защите дипломного проекта предусматривается разработка руководителями выпускной квалификационной работы индивидуальных заданий для каждого студента, их рассмотрение на заседании цикловой комиссии экономических дисциплин и информационных технологий и утверждение заместителем директора филиала академии.

4.9.6 Особенности содержания ВКР по специальности.

Результатом дипломного проекта является продукт и совокупность документации, описывающей процесс разработки и тестирования программного продукта, а также его дальнейшего сопровождения и эксплуатации в компьютерных системах и автоматизированных системах обработки информации и управления.

Общими требованиями к пояснительной записке (ПЗ) являются последовательность изложения материала, краткость и точность формулировок, исключающих возможность неоднозначного толкования, обоснованность принятых решений.

ВКР должен иметь следующую структуру:

- − титульный лист;
- − содержание;
- − введение;
- − аналитическую часть;
- − проектную часть;
- − технико-экономическое обоснование разработки;

− раздел «Охрана труда и эргономика» (при целесообразности включения данного раздела в пояснительную записку);

− заключение;

- − список использованных источников;
- − приложения *(при необходимости).*

Во введении обосновывается выбор темы; определяются цель и задачи дипломного проектирования; описывается структура содержательной части пояснительной записки.

Аналитическая часть дипломного проектирования включает:

- описание предметной области;
- обоснование разработки системы;
- анализ аналогов и прототипов;
- подтверждение актуальности проектирования;
- постановку задачи проектирования;
- обоснование выбора средств решения поставленной задачи;
- перечень задач, подлежащих решению в процессе разработки.

Проектная часть должна содержать материал, соответствующий исключительно конкретным особенностям объекта и задачам разработки.

В соответствии с поставленными задачами могут быть представлены:

- разработка структуры компьютерной системы (программы);
- разработка и описание алгоритмов;
- разработка интерфейса взаимодействия пользователя с системой;
- разработка компьютерной системы (программы);
- тестирование компьютерной системы (программного средства);

– разработка сопроводительных документов: техническое задание, описание устройства (программы), эксплуатационная документация, описание применения, руководство пользователя;

– принципиальные схемы разрабатываемых систем (устройств).

Технико-экономическое обоснование разработки включает в себя расчеты затрат на выполнение проекта и экономического эффекта от внедрения проекта в эксплуатацию.

Охрана труда и эргономика включает эргономический анализ с целью повышения производительности труда, сохранения здоровья человека, а также разработку мероприятий по улучшению условий труда.

Продукт, разработанный в ходе дипломного проектирования, может быть представлен в виде графических документов, эскизов, макетов или изделия (проекта), разработанного студентом в соответствии с заданием.

В пояснительную записку к дипломному проекту могут включаться приложения (спецификации к чертежам; технологические карты; формы входной и выходной документации (входных и выходных данных); материалы, иллюстрирующие или детализирующие основные проектные решения; и т. д.).

4.9.7 Особенности выполнения ВКР по специальности

По структуре выпускная квалификационная работа состоит из пояснительной записки и графической части. В пояснительной записке дается теоретическое и расчетное обоснование принятых в работе решений. В графической части принятое решение представлено в виде чертежей, схем, графиков, диаграмм. Структура и содержание пояснительной записки определяются в зависимости от темы дипломного проекта.

В состав выпускной квалификационной работы должен входить проект компьютерной системы и (или) устройство, разработанные студентом в соответствии с заданием и комплект эксплуатационно-сопроводительной документации.

Описание алгоритма работы компьютерной системы (устройства) должно быть прежде дано простым, понятным языком. Следует подробно описывать алгоритм только нетривиальной ее части, понимание которой может вызвать затруднения.

Требования к объему и детализации описания программного обеспечения зависят от задач и характера дипломной работы, от объема разрабатываемых компьютерных систем (устройств). Описание схем, устройств и компьютерных систем должно быть выполнено в соответствии с основными требованиями ГОСТ, составляющих Единую систему конструкторской документации (ЕСКД).

Если компьютерная система (устройство) создается коллективом разработчиков и обучающийся разрабатывает лишь часть модулей, то следует в общих чертах описывать всю систему и подробно – модули, разработанные автором.

4.10 Результаты государственной итоговой аттестации выпускников определяются оценками «отлично», «хорошо», «удовлетворительно», «неудовлетворительно» и объявляются в тот же день после оформления протоколов заседаний государственной экзаменационной комиссии.

4.11 Решения государственной экзаменационной комиссии по специальности принимаются на закрытых заседаниях простым большинством голосов членов комиссии, участвующих в заседании, при обязательном присутствии председателя комиссии или его заместителя. При равном числе голосов голос председательствующего на заседании государственной экзаменационной комиссии является решающим.

Решение государственной экзаменационной комиссии оформляется протоколом, который подписывается председателем государственной экзаменационной комиссии (в случае отсутствия председателя – его заместителем) и секретарем государственной экзаменационной комиссии и хранится в архиве академии.

4.12 Обучающиеся получившие на государственной итоговой аттестации неудовлетворительные результаты проходят государственную итоговую аттестацию не ранее чем через шесть месяцев после прохождения государственной итоговой аттестации впервые.

## **5 Порядок проведения государственной итоговой аттестации для выпускников из числа лиц с ограниченными возможностями здоровья**

5.1 Для выпускников из числа лиц с ограниченными возможностями здоровья государственная итоговая аттестация проводится с учетом особенностей психофизического развития, индивидуальных возможностей и состояния здоровья таких выпускников (далее – индивидуальные особенности).

5.2 При проведении государственной итоговой аттестации обеспечивается соблюдение следующих общих требований:

− проведение государственной итоговой аттестации для лиц с ограниченными возможностями здоровья в одной аудитории совместно с выпускниками, не имеющими ограниченных возможностей здоровья, если это не создает трудностей для выпускников при прохождении государственной итоговой аттестации;

− присутствие в аудитории ассистента, оказывающего выпускникам необходимую техническую помощь с учетом их индивидуальных

особенностей (занять рабочее место, передвигаться, общаться с членами государственной экзаменационной комиссии);

− пользование необходимыми выпускникам техническими средствами при прохождении государственной итоговой аттестации с учетом их индивидуальных особенностей;

− обеспечение возможности беспрепятственного доступа выпускников в аудитории, туалетные и другие помещения, а также их пребывания в указанных помещениях (наличие пандусов, поручней, расширенных дверных проемов, лифтов, при отсутствии лифтов аудитория должна располагаться на первом этаже, наличие специальных кресел и других приспособлений).

5.3 Дополнительно при проведении государственной итоговой аттестации обеспечивается соблюдение следующих требований в зависимости от категорий выпускников с ограниченными возможностями здоровья:

а) для слабовидящих:

– обеспечивается индивидуальное равномерное освещение не менее 300 люкс;

– выпускникам для выполнения практического задания в рамках государственного экзамена, а также для выполнения выпускной квалификационной работы при необходимости предоставляется увеличивающее устройство;

– настоящее Положение, Программа государственной итоговой аттестации, практическое задание для государственного экзамена, требования к выпускным квалификационным работам, а также критерии оценки знаний оформляются увеличенным шрифтом;

б) для глухих и слабослышащих, с тяжелыми нарушениями речи:

– обеспечивается наличие звукоусиливающей аппаратуры коллективного пользования, при необходимости предоставляется звукоусиливающая аппаратура индивидуального пользования;

– по их желанию защита выпускной квалификационной работы может проводиться в письменной форме;

5.4 Выпускники или родители (законные представители) несовершеннолетних выпускников не позднее чем за 3 месяца до начала государственной итоговой аттестации подают письменное заявление о необходимости создания для них специальных условий при проведении государственной итоговой аттестации.

#### **6 Порядок подачи и рассмотрения апелляций**

6.1 По результатам государственной итоговой аттестации выпускник, участвующий в государственной итоговой аттестации, имеет право подать в апелляционную комиссию письменное апелляционное заявление о нарушении, по его мнению, установленного порядка проведения государственной итоговой аттестации и (или) несогласии с ее результатами (далее - апелляция).

Апелляция подается лично выпускником в апелляционную комиссию академии в день проведения государственной итоговой аттестации.

6.2 Апелляция о несогласии с результатами государственной итоговой аттестации подается не позднее следующего рабочего дня после объявления результатов государственной итоговой аттестации.

6.3 Апелляция рассматривается апелляционной комиссией не позднее трех рабочих дней с момента ее поступления.

6.4 Состав апелляционной комиссии утверждается академией одновременно с утверждением состава государственной экзаменационной комиссии.

#### **7 Критерии оценки государственного экзамена**

7.1 Оценка по результатам выполнения практического задания носит комплексный характер и определяется с учетом качественных характеристик уровня сформированности профессиональных компетенций в соответствии с видом профессиональной деятельности и демонстрации выполнения практического задания.

7.2 При определении оценки ГЭ по результатам выполнения практического задания, содержание которого соответствует виду профессиональной ПМ.05 Разработка компьютерных систем и комплексов следует ориентироваться на следующие критерии и показатели:

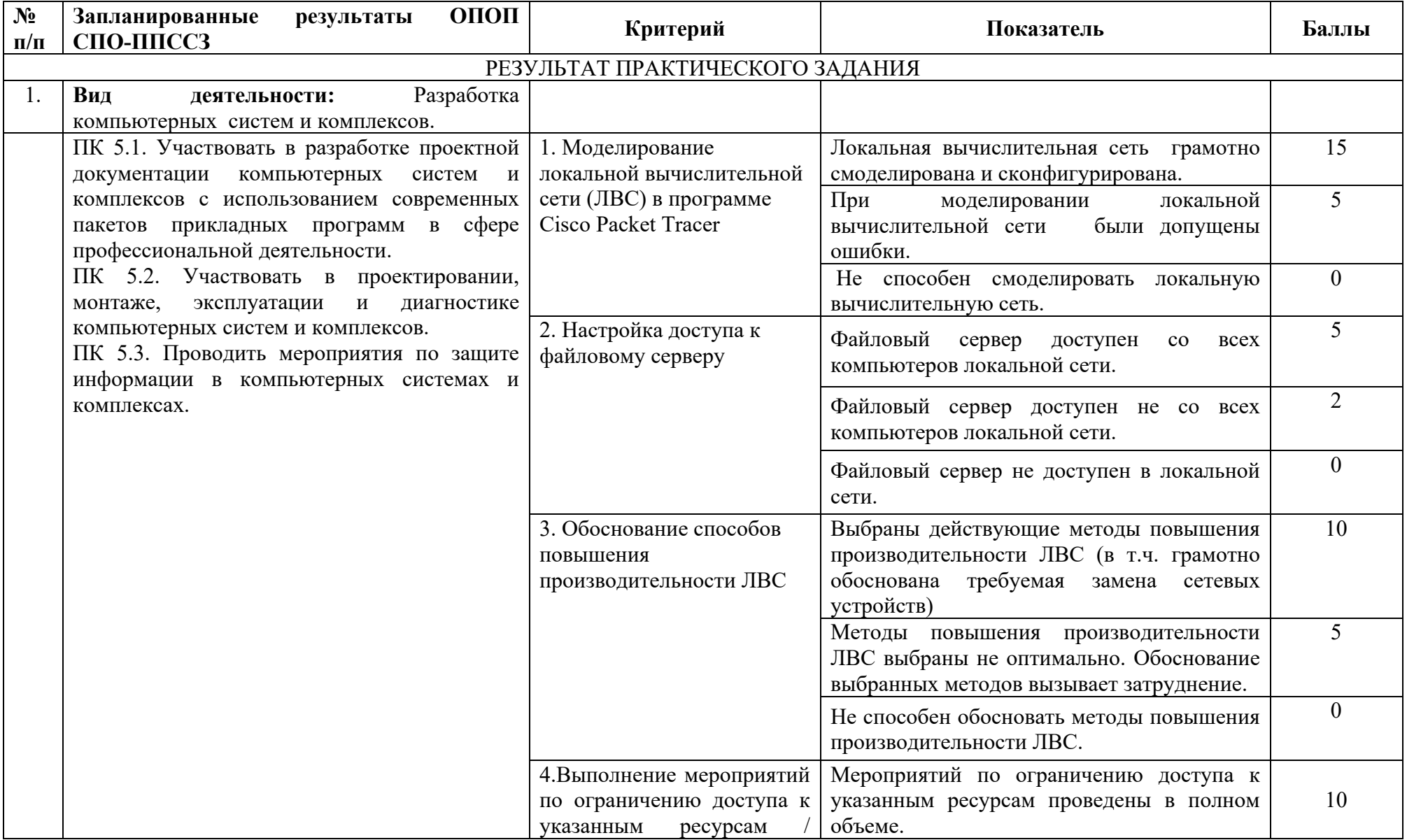

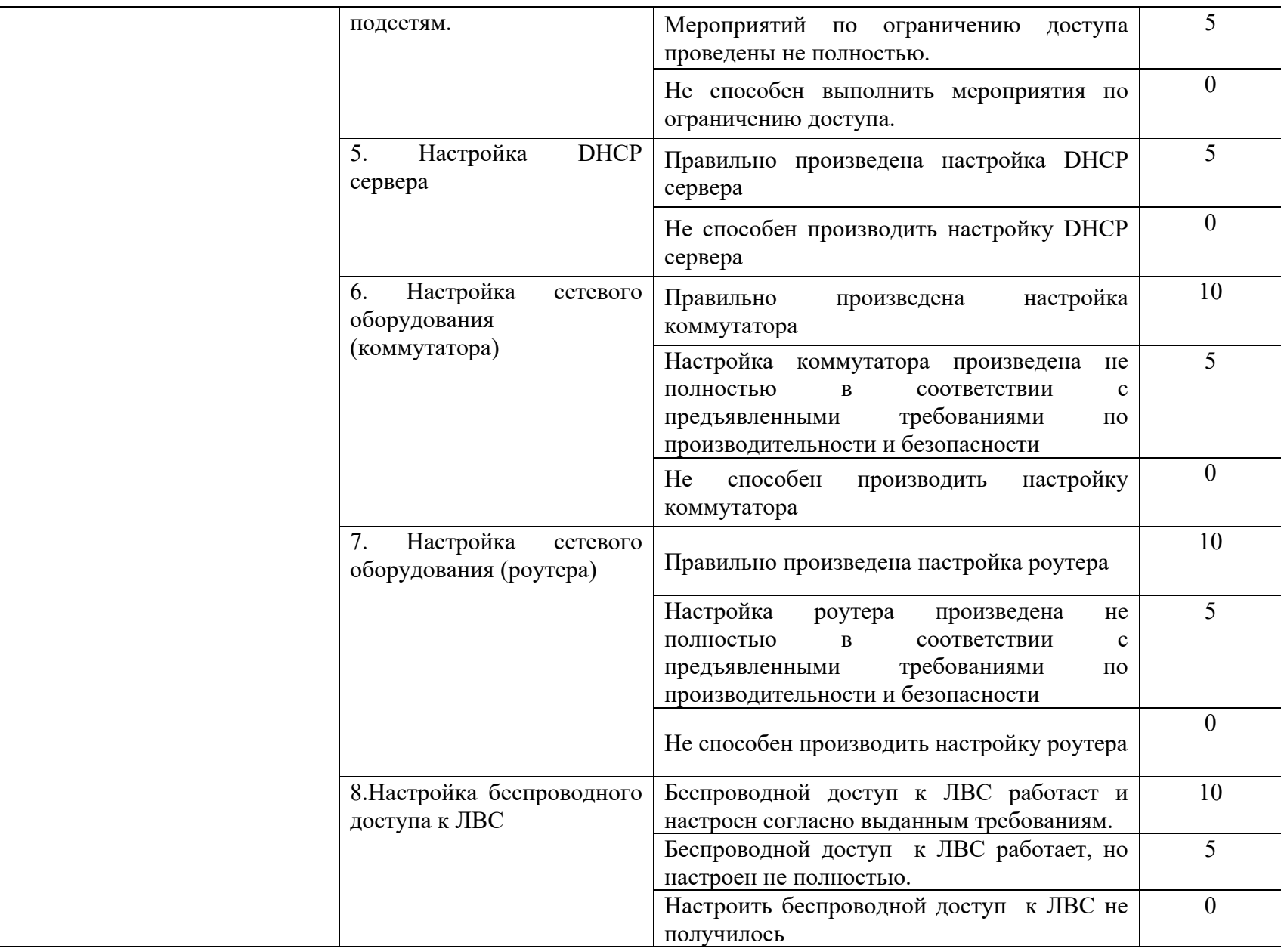

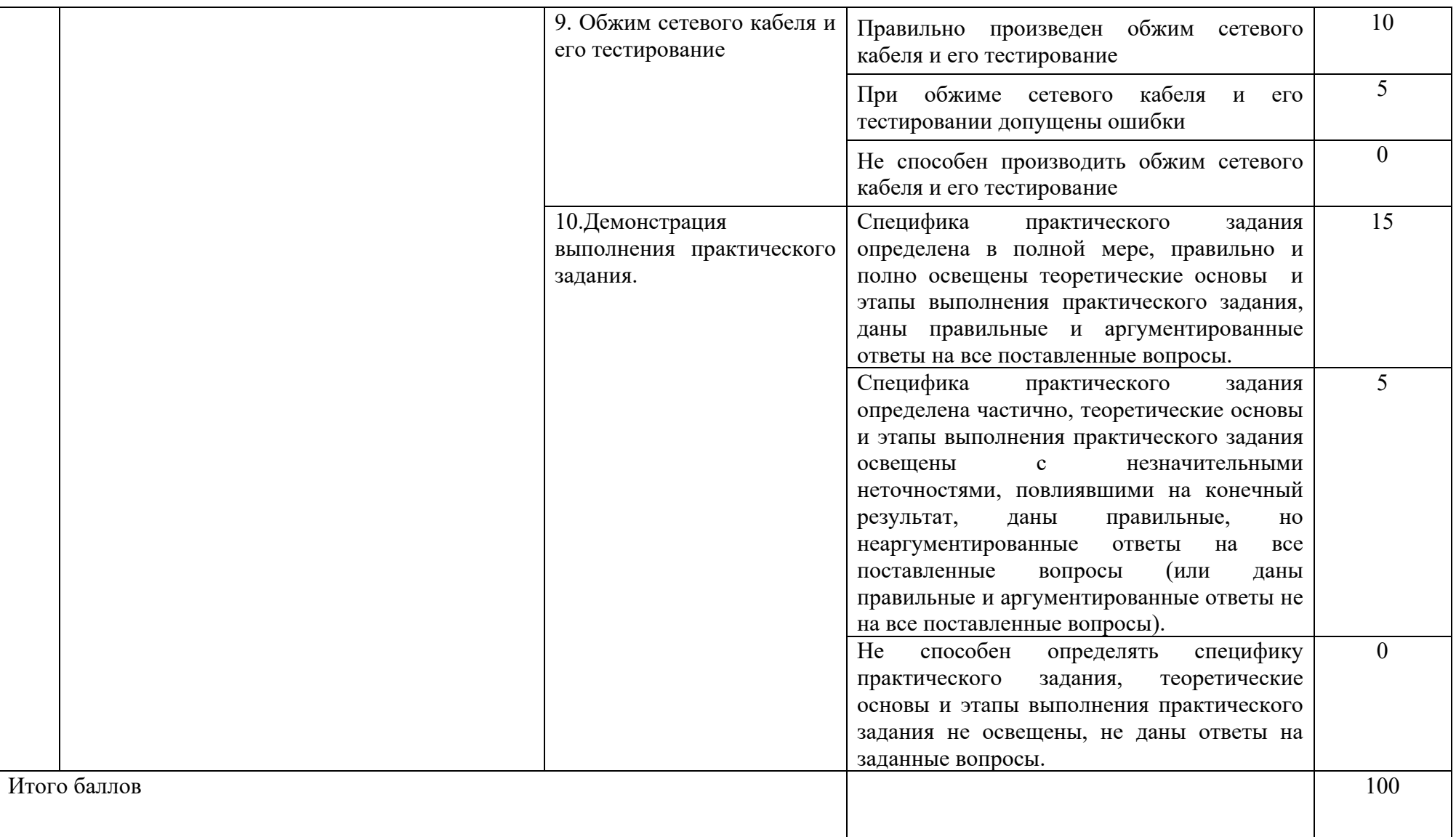

Оценка «5» ставится, если студент по результатам ГЭ набрал от 85 до 100 баллов и продемонстрировал высокий уровень освоения теоретических знаний и владения профессиональными компетенциями, соответствующими виду профессиональной деятельности; высокий уровень специальной подготовки, способность и умение применять теоретические знания при выполнении конкретного практического задания сферы профессиональной деятельности; четкое выполнение практического задания; аргументированность при обозначении профессиональных выводов.

Оценка «4» ставится, если студент по результатам выполнения ГЭ набрал 70 до 84 баллов и продемонстрировал достаточный уровень освоения теоретических знаний и владения профессиональными компетенциями, соответствующими виду профессиональной деятельности; способность и умение в целом применять теоретические знания при выполнении конкретного практического задания сферы профессиональной деятельности с допущением незначительных неточностей, не влияющих на результат выполнения практического задания; частичную аргументированность при обозначении профессиональных выводов.

Оценка «3» ставится, если студент по результатам ГЭ набрал от 55 до 69 баллов и продемонстрировал необходимый уровень освоения теоретических знаний и владения профессиональными компетенциями, соответствующими виду профессиональной деятельности; недостаточно высокий уровень специальной подготовки, способности применять теоретические знания при выполнении практического задания сферы профессиональной деятельности; недостаточную аргументированность профессиональных выводов; а также допустил ряд ошибок при выполнении практического задания.

Оценка «2» ставится, если студент по результатам ГЭ набрал менее 55 баллов и не продемонстрировал необходимый уровень освоения теоретических знаний и владения профессиональными компетенциями, соответствующими виду профессиональной деятельности; способность и умение применять теоретические знания при выполнении практического задания сферы профессиональной деятельности; допустил принципиальные ошибки, влияющие на результат выполнения практического задания; не сформулировал или не аргументировал профессиональные выводы.

#### **8 Критерии оценки выпускной квалификационной работы**

8.1 Оценка по результатам выполнения и защиты ВКР носит комплексный характер и определяется с учетом качественных характеристик уровня сформированности компетенций в соответствии с видом (видами) профессиональной деятельности по теме ВКР, степени самостоятельности при выполнении ВКР, оформления ВКР, защиты ВКР.

8.2 При определении оценки ВКР следует ориентироваться на следующие критерии и показатели:

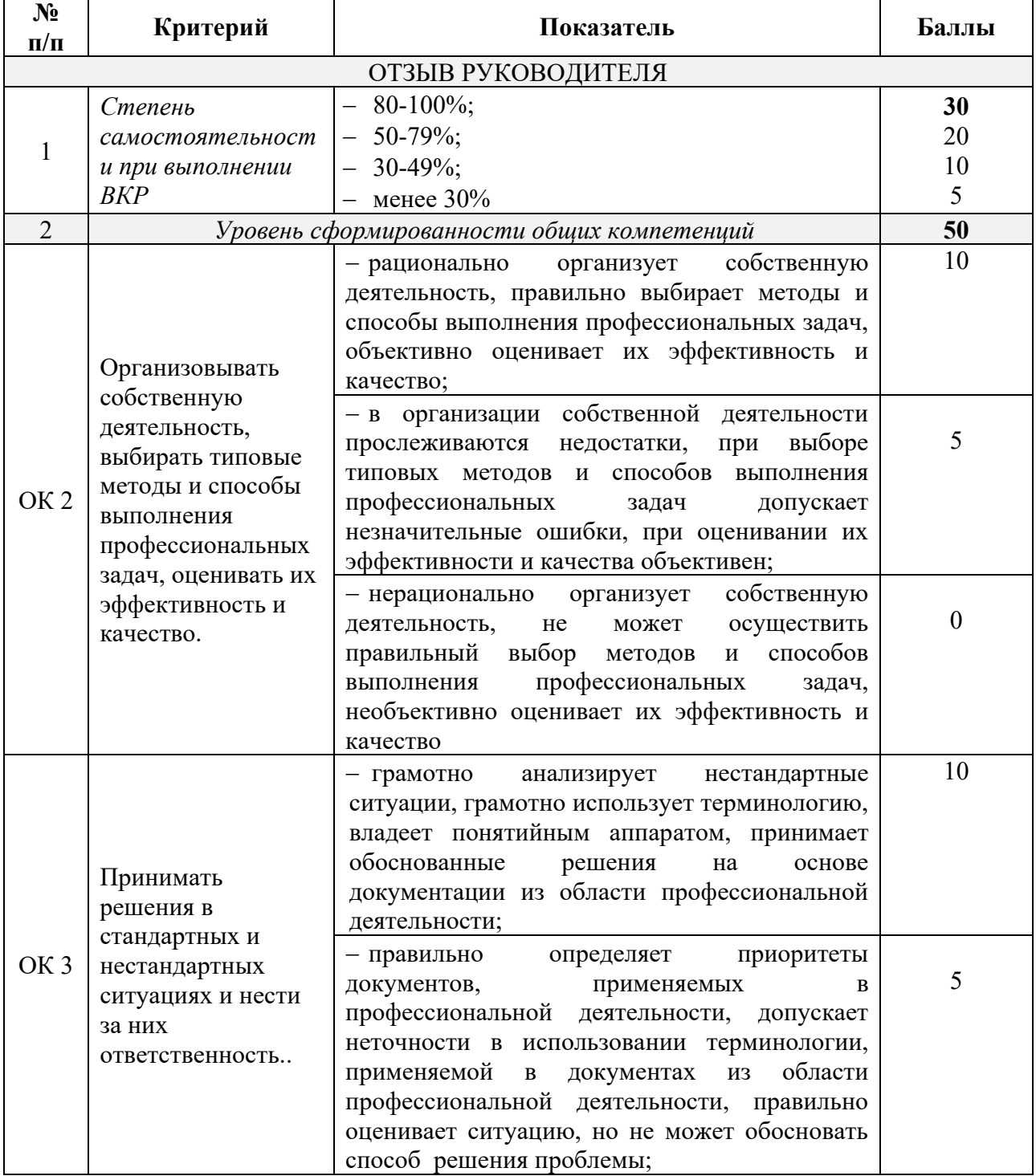

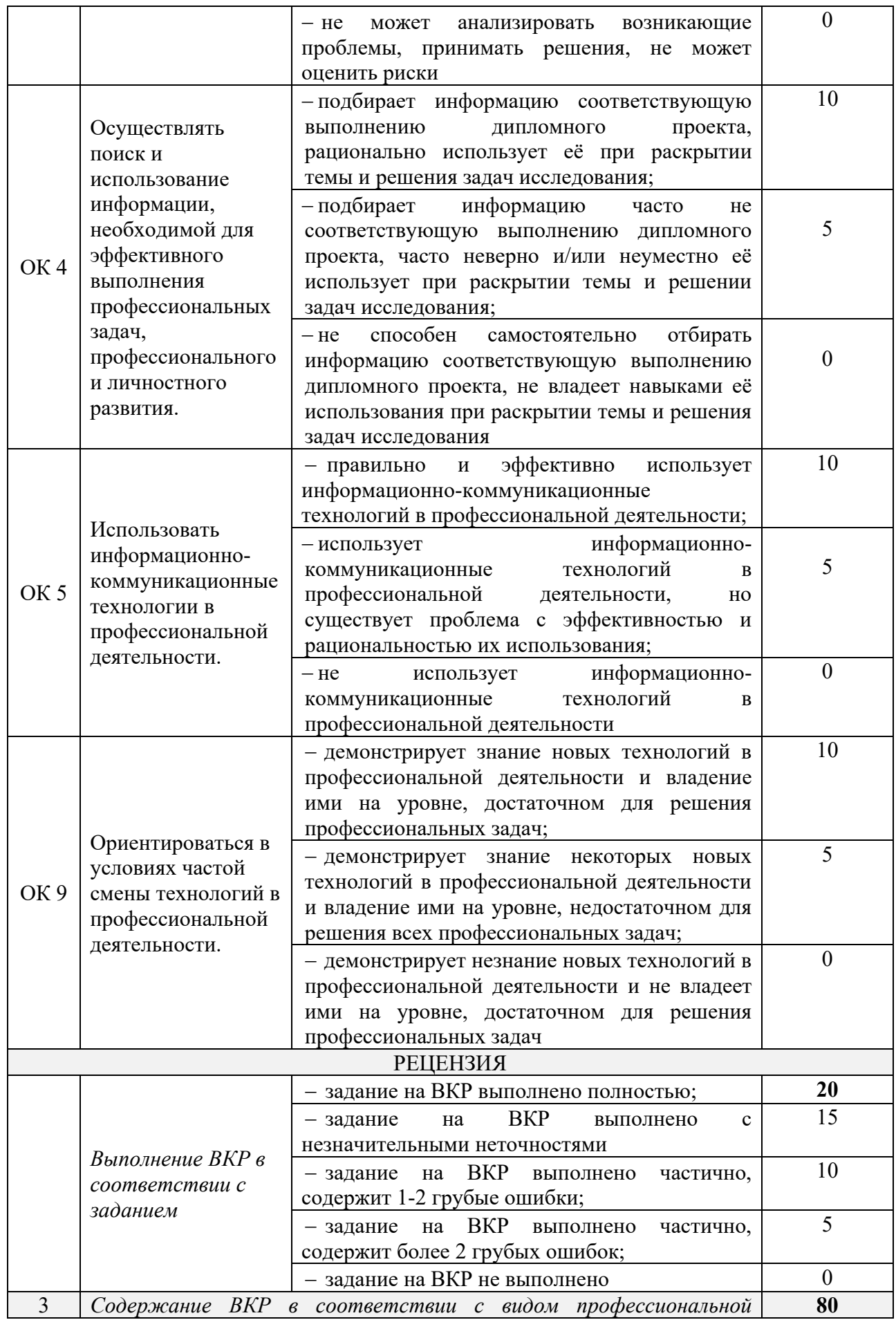

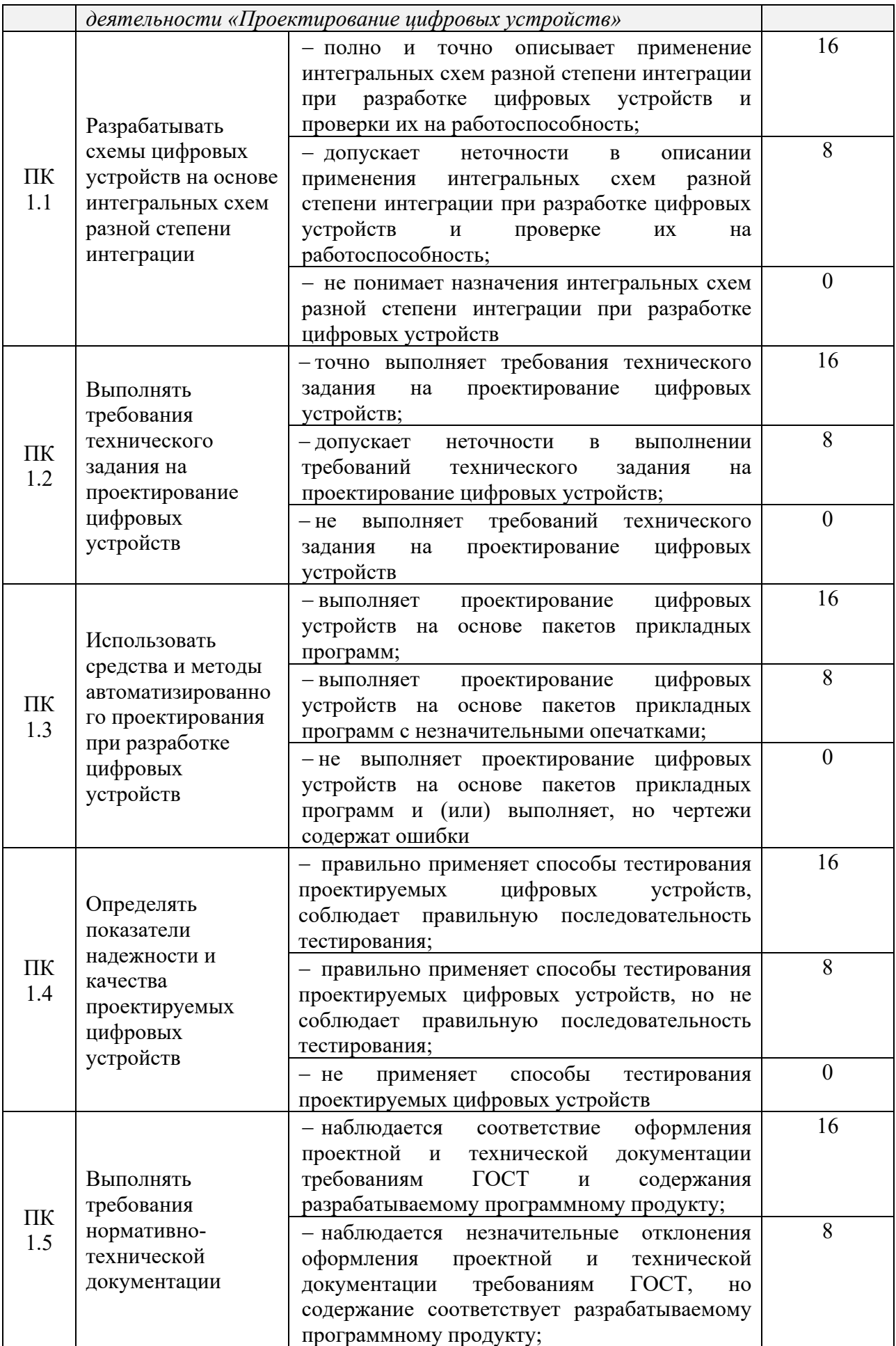

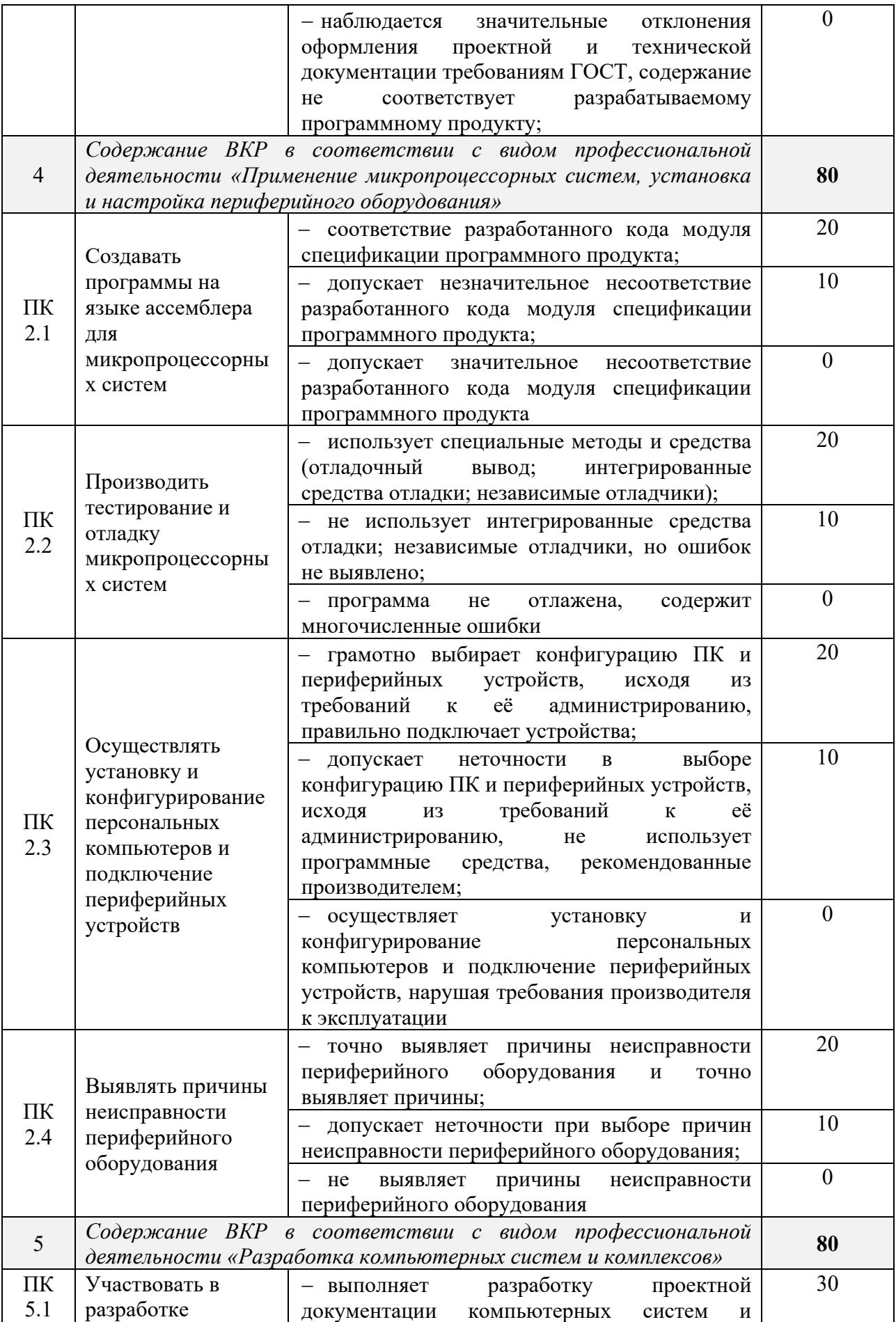

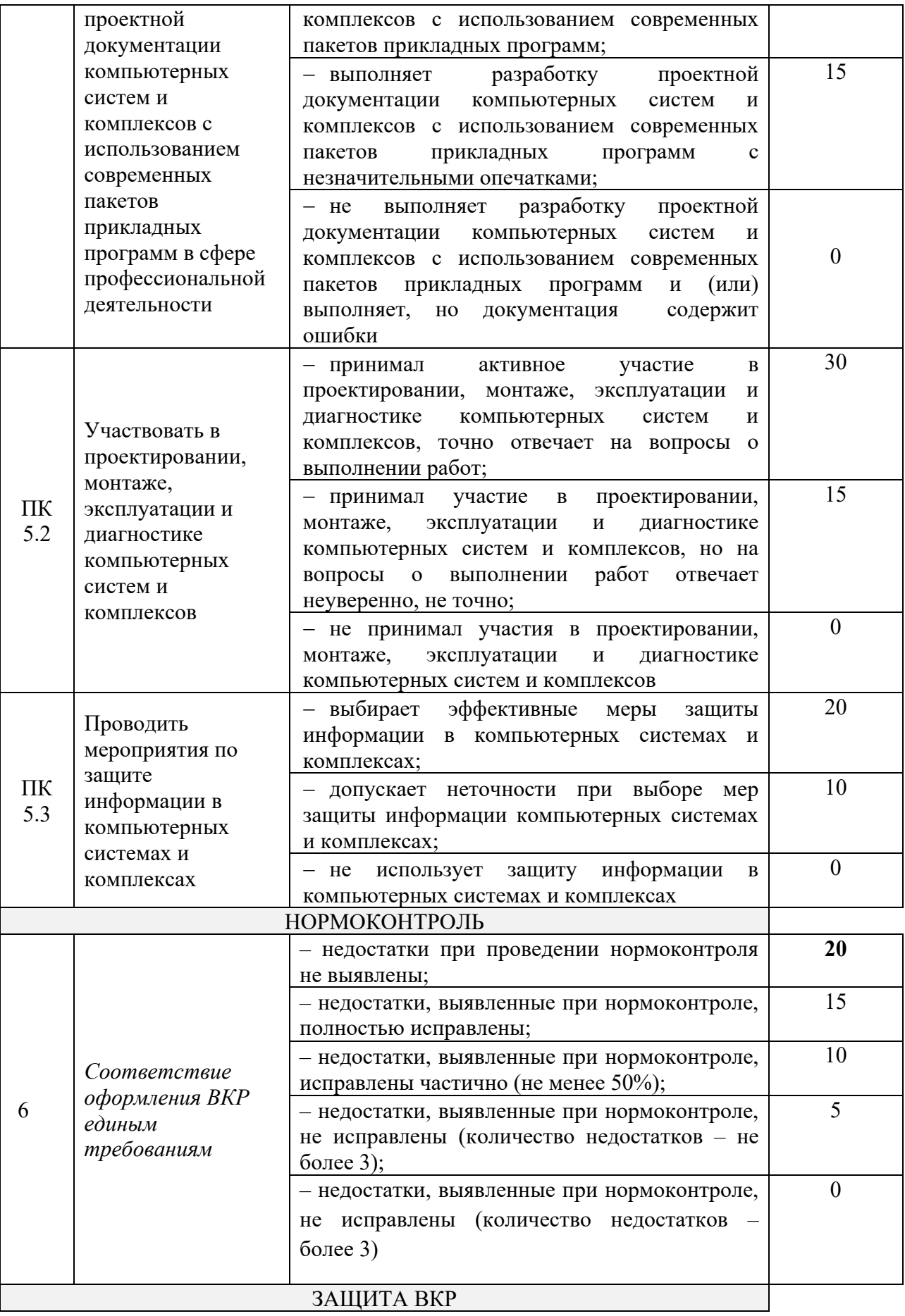

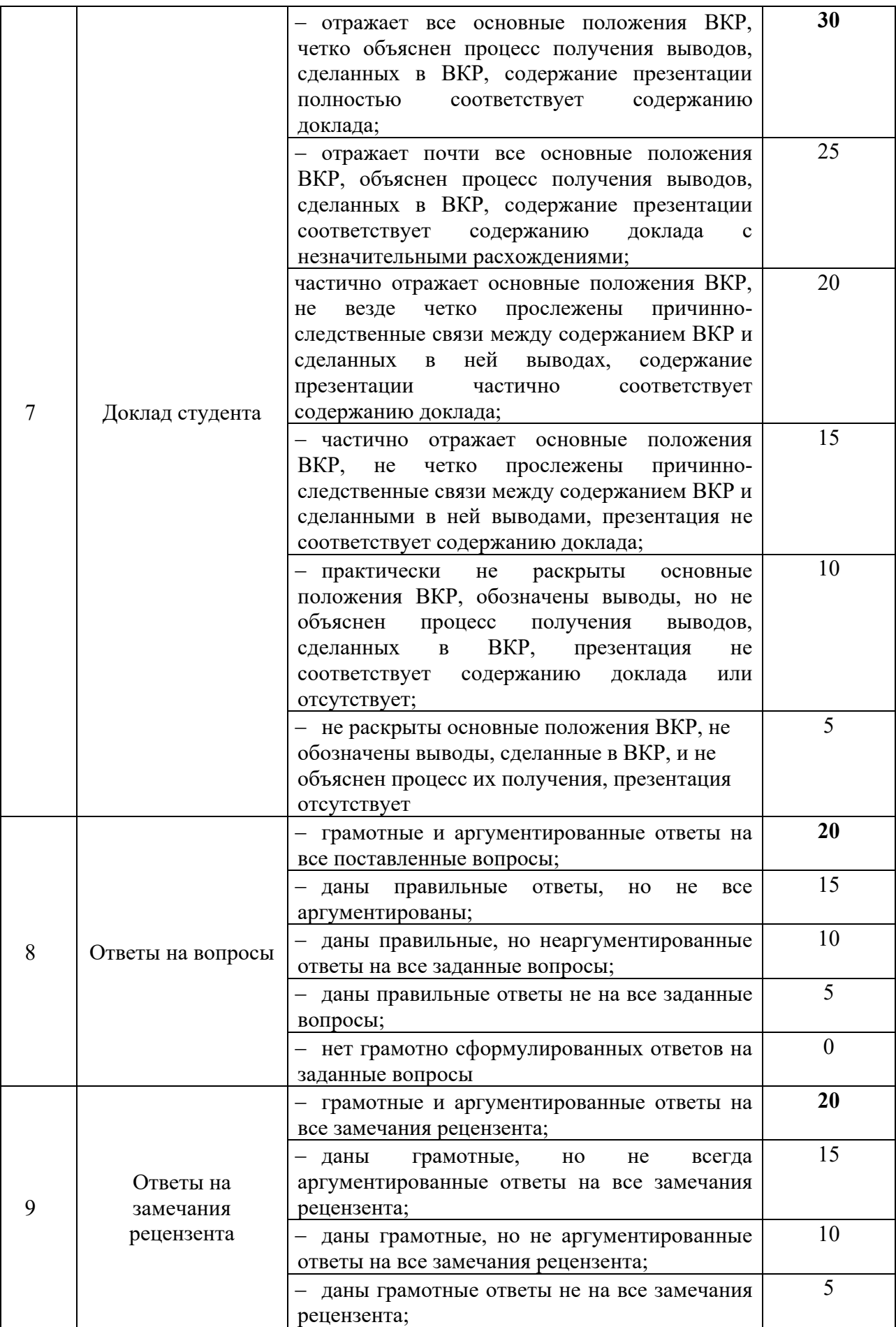

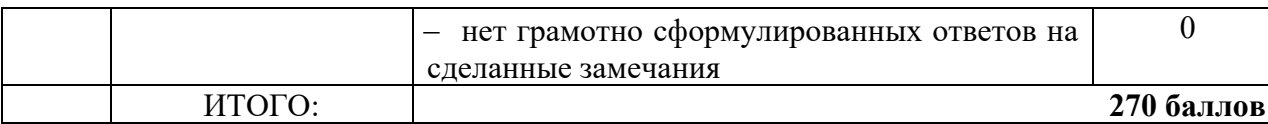

Оценка «5» ставится, если студент по результатам выполнения и защиты ВКР набрал от 230 до 270 баллов и продемонстрировал обладание общими и владение профессиональными компетенциями, соответствующими основным видам профессиональной деятельности; высокий уровень специальной подготовки, способность и умение применять теоретические знания при решении конкретных практических задач сферы профессиональной деятельности; соблюдение и четкое выполнение разработанного задания; способность анализировать источники по теме с обобщениями и выводами, сопоставлениями и оценкой различных точек зрения; верное использование профессиональной терминологии; самостоятельность и аргументированность при обозначении профессиональных выводов.

Оценка «4» ставится, если студент по результатам выполнения и защиты ВКР набрал от 190 до 229 баллов и продемонстрировал обладание общими и владение профессиональными компетенциями, соответствующими основным видам профессиональной деятельности; достаточно высокий уровень специальной подготовки, способность и умение в целом применять теоретические знания при решении конкретных практических задач сферы профессиональной деятельности с допущением незначительных неточностей, не влияющих на разрешение задач по существу; соблюдение и выполнение в целом разработанного задания; способность анализировать источники по теме с обобщениями и выводами, сопоставлениями и оценкой различных точек зрения; использование профессиональной терминологии с незначительными неточностями; самостоятельность, но недостаточную аргументированность при обозначении профессиональных выводов.

Оценка «3» ставится, если студент по результатам выполнения и защиты ВКР набрал от 150 до 189 баллов и продемонстрировал обладание общими и владение профессиональными компетенциями, соответствующими основным видам профессиональной деятельности в целом; недостаточно высокий уровень специальной подготовки, способности применять теоретические знания при решении конкретных практических задач сферы профессиональной деятельности, допустил ряд ошибок при разрешении задачи по существу, продемонстрировал фрагментарность, некоторую непоследовательность, слабость обобщений и выводов, а также оценки различных точек зрения, недостаточную аргументированность обозначенных выводов.

Оценка «2» ставится, если студент по результатам выполнения и

защиты ВКР набрал менее 150 баллов и не продемонстрировал обладание общими и владение профессиональными компетенциями, соответствующими основным видам профессиональной деятельности; необходимый уровень специальной подготовки, способности и умения применять теоретические знания при решении конкретных практических задач сферы профессиональной деятельности, допустил принципиальные ошибки, влияющие на решение поставленной конкретной задачи, не аргументировал обобщения и выводы, либо они отсутствуют.

## **Образец практического задания для государственного экзамена по программе подготовки специалистов среднего звена по специальности 09.02.01 Компьютерные системы и комплексы базовой подготовки**

#### **1. Паспорт задания**

Комплект оценочных материалов предназначен для проведения государственной итоговой аттестации в виде демонстрационного экзамена по профессии среднего профессионального образования 09.02.01 Компьютерные системы и комплексы.

Результатом освоения программы является присвоение квалификации по образованию «Техник по компьютерным системам».

## **2. Особенности организации итоговой аттестации в виде демонстрационного экзамена**

Варианты заданий демонстрационного экзамена для студентов, участвующих в процедурах государственной итоговой аттестации в образовательной организации, реализующей программы среднего профессионального образования разрабатываются, исходя из материалов и требований, приведенных в данном «Задании демонстрационного экзамена».

Программа государственной итоговой аттестации, задания, критерии их оценивания, продолжительность демонстрационного экзамена утверждаются образовательной организацией и доводятся до сведения студентов не позднее чем за шесть месяцев до начала государственной итоговой аттестации.

Задания для проведения демонстрационного экзамена для каждого студента определяется методом случайного выбора в начале демонстрационного экзамена.

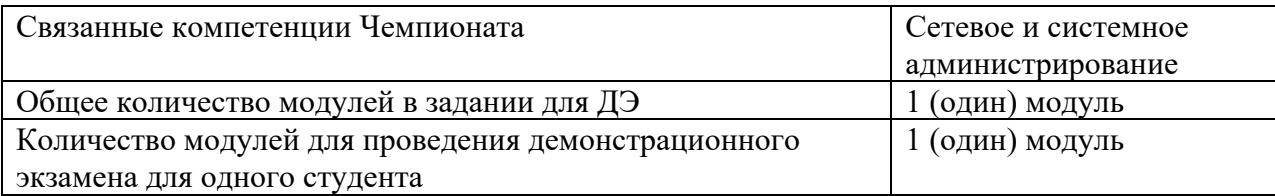

#### **2.1 Особенности организации демонстрационного экзамена**

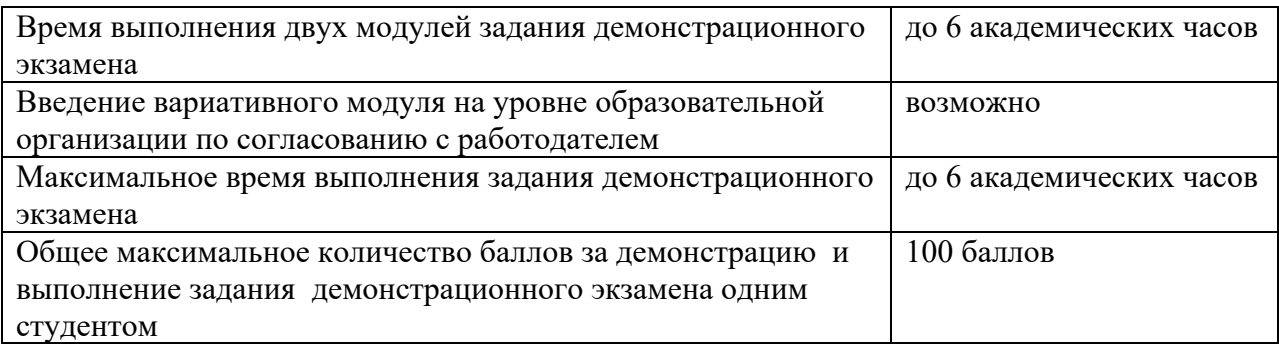

#### **2.2 Соответствие модулей задания демонстрационного экзамена запланированным результатам образовательной программы**

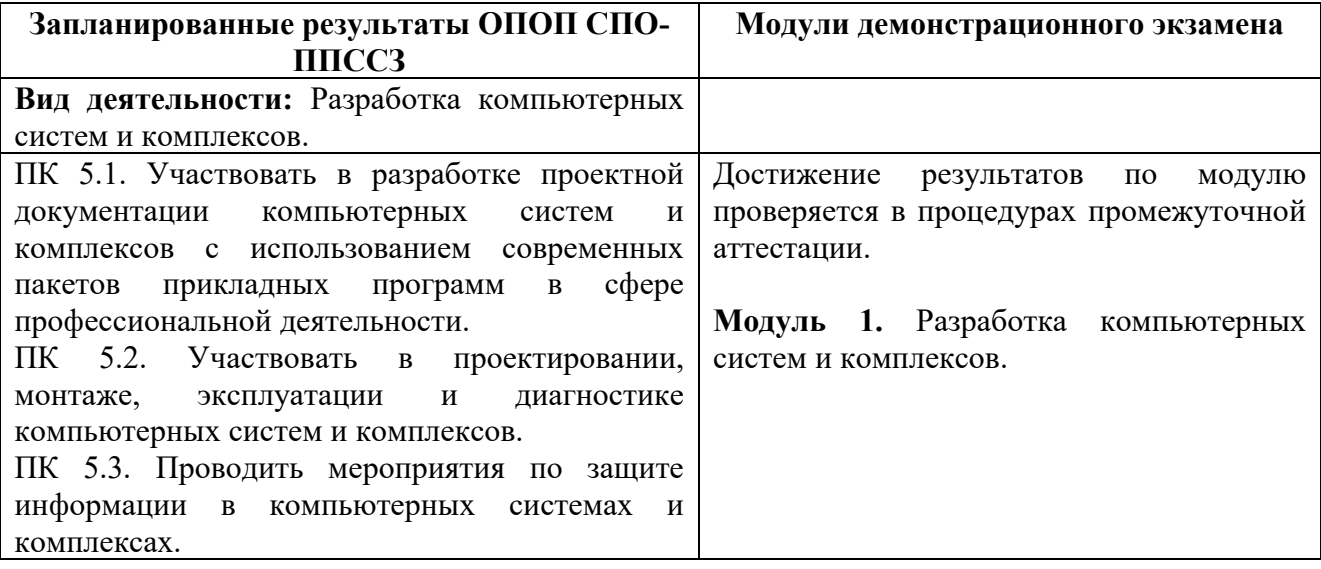

## **2.3 Критерии оценивания выполнения задания демонстрационного экзамена**

Общее максимальное количество баллов за выполнение задания демонстрационного экзамена одним студентом, распределяемое между критериями одного модуля.

## **Критерии оценки задания демонстрационного экзамена основываются на:**

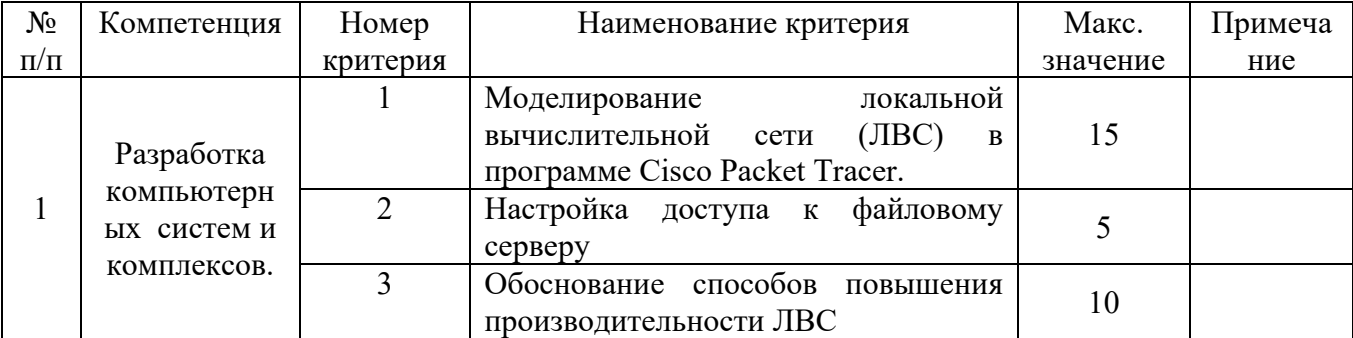

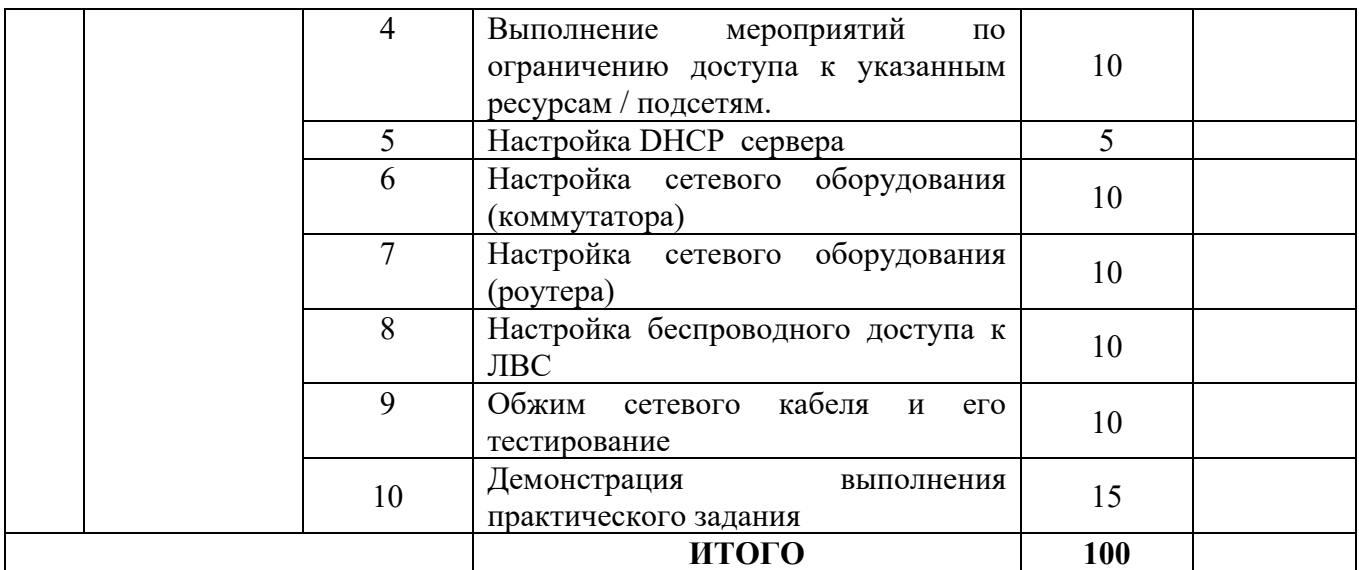

Перевод в оценку баллов, полученных за демонстрационный экзамен, производится следующим образом:

Количество баллов от 0 до 20 означает оценку «неудовлетворительно».

Количество баллов от 21 до 60 означает оценку «удовлетворительно».

Количество баллов от 61 до 80 означает оценку «хорошо».

Количество баллов от 81 до 100 означает оценку «отлично».

#### **3 Описание практических заданий по модулям**

**Модуль 1.** Разработка компьютерных систем и комплексов.

Вы системный администратор рекламного агентства. Принято решение открыть новый офис. В офис привезли новые ПК. Рекламное агентство арендует 3 помещения в бизнес-центре. В этих помещениях есть только голые стены и розетки. Ваша задача – объединить компьютеры в локальную сеть.

В программе Cisco Packet Tracer необходимо разработать схему будущей ЛВС.

В сети должна быть реализована возможность связываться с любым из трёх помещений в компании, но при этом каждое помещение (отдел) должны быть изолированы.

Также в третьем помещении необходимо разместить и настроить беспроводную точку доступа. Эта точка должна иметь пароль password987. Должны автоматически выдаваться первые 20 адресов, SSID должен быть скрыт.

В первом отделе стоит ненастроенный файловый сервер. Это тоже необходимо исправить. От Вас требуется реализовать в каждом помещении

возможность получать доступ к данному серверу.

В первом отделе 4 рабочих места и сервер, во втором – 5 рабочих мест, третье помещение нужно для отдыха персонала и для организации процесса переговоров с клиентами (10 рабочих мест, в том числе 6 беспроводных с «гостевым» доступом).

К сетевому оборудованию Вам необходимо предоставить безопасный удаленный доступ. Обеспечить защиту портов доступа на коммутаторах (не более 2 адресов на интерфейсе, адреса должны быть динамически сохранены в текущей конфигурации, при попытке подключения устройства с адресом, нарушающим политику, на консоль должно быть выведено уведомление, порт должен быть отключен).

Компьютерам в первом помещении присваиваете статические IPадреса. Компьютерам во 2-м и 3м помещениях адреса будут присваиваться автоматически DHCP сервером, который нужно запустить и настроить.

В процессе работы произошел сбой, и пользователь не может войти в систему. Ваша задача как администратора решить проблему. Вам необходимо проверить доступность ПК в сети при помощи командной строки, подключиться к ПК через удаленный рабочий стол, войти под учетной записью администратора и проверить сетевые настройки ПК. Поясните, по каким причинам пользователь не смог войти в систему.

При монтаже сети повредили сетевой кабель. Ваша задача обжать сетевой кабель и протестировать его. После теста подключить ПК к сети и проверить его доступность в сети. Пояснить какую схему обжима выбрали и почему.

Для доступа в интернет используется wi-fi роутер. Настройте роутер.

1. Wi-fi сеть для общего пользования с ограничением по скорости передачи данных.

2. Роутер подключается в общую сеть – настройте роутер таким образом, чтобы он автоматически предоставлял доступ в интернет всем ПК в сети. При необходимости внесите корректировки в сетевые настройки ПК и сервера.

Все ваши действия по настройке ПО и ПК необходимо записать и сохранить в файле ХХХ.doc, где ХХХ Ваша фамилия и инициалы. Запись действий ведется путем сохранения в doc файле скриншотов Ваших действий и комментариев к ним. Сформированный файл передать на файловый сервер. Данные для размещения файла будут предоставлены.

# **Оборудование и расходные материалы по модулю:**

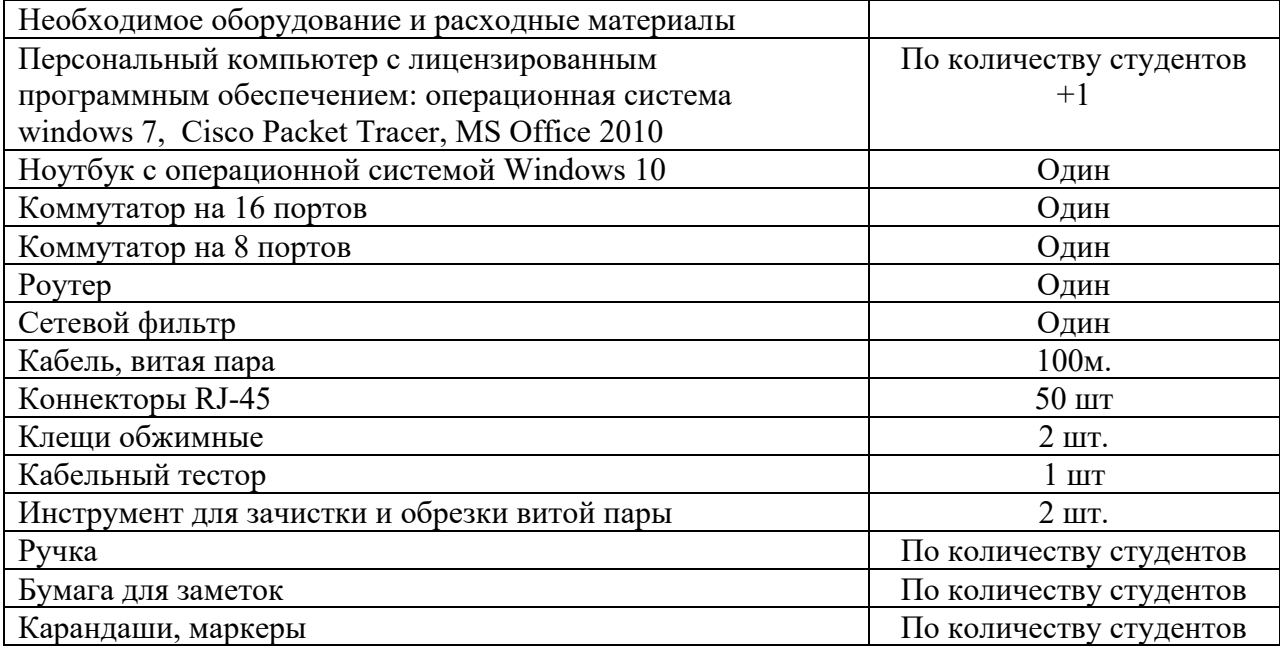

# **Критерии оценки**

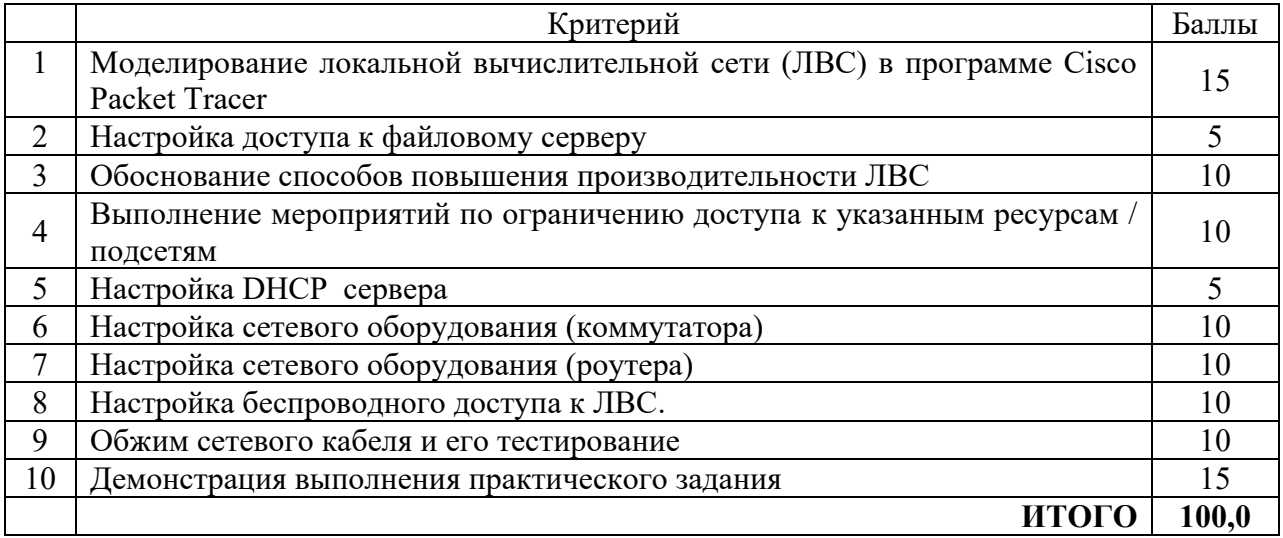

## **Перечень тем выпускных квалификационных работ по программе подготовки специалистов среднего звена по специальности 09.02.01 Компьютерные системы и комплексы базовой подготовки**

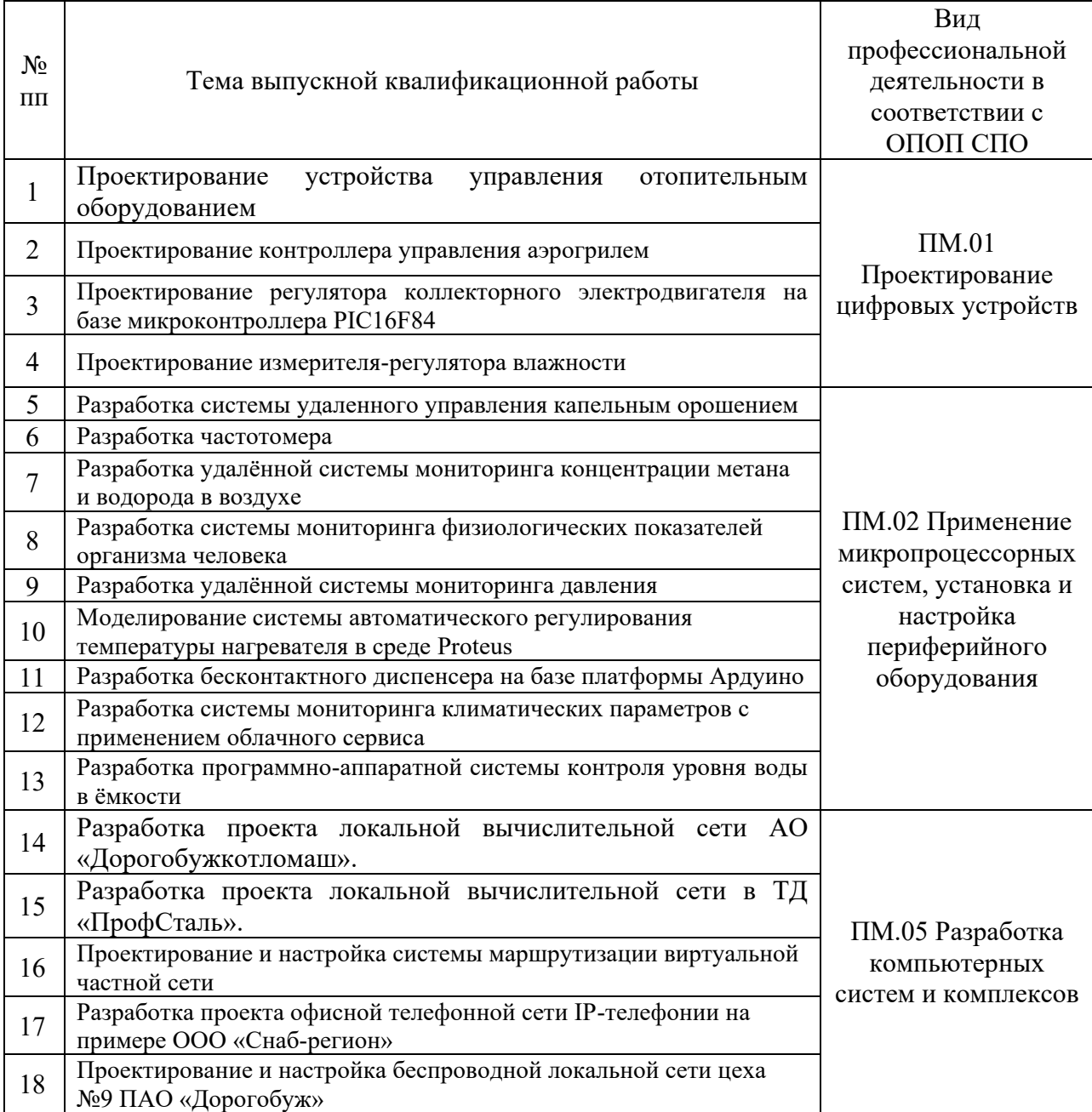